## **Notes on Changes to the Content of the Software Disc**

The *User's Guide* (PDF) has been updated from that originally supplied on the software disc. We recommend using the latest version.

For the latest versions, see the *Setup Guide* (booklet), and after performing "Installing the Software", download the items from the Epson homepage (http://www.epson.com).

#### **Remarques relatives aux modifications apportées au contenu du disque de logiciels**

Le *Guide d'utilisation* (fichier PDF) a été mis à jour depuis la publication du disque de logiciels. Nous vous recommandons d'utiliser la dernière version.

Pour obtenir les dernières versions, reportez-vous au *Guide d'installation* (livret) et une fois la procédure "Installation du logiciel" effectuée, téléchargez les éléments à partir du site Web de Epson (http://www.epson.com).

## **Hinweise zu Änderungen des Inhaltes der Software Disc**

Das *Benutzerhandbuch* (PDF) wurde gegenüber der original auf der Software Disc gelieferten Version aktualisiert. Es wird empfohlen, die neueste Version zu verwenden.

Hinweise zu den neuesten Versionen finden Sie im *Installationshandbuch* (Buch). Laden Sie die neuesten Versionen nach Ausführung von "Installation der Software" von der Epson Website herunter (http://www.epson.com).

## **Note sulle modifiche al contenuto del disco del software**

La *Guida utente* (PDF) è stata aggiornata rispetto alla versione originariamente fornita nel disco del software. Si consiglia di utilizzare la versione più recente.

Per le versioni più recenti, vedere la *Guida di installazione* (opuscolo) e, dopo aver eseguito le istruzioni in "Installazione del software", scaricare gli elementi dal sito Web di Epson (http://www.epson.com).

## **Notas acerca de los cambios en el contenido del disco del software**

La versión del *Manual de usuario* (PDF) que hay en el disco del software ya no es la más reciente. Le recomendamos que actualice su versión.

Para obtener las últimas versiones, consulte la *Guía de instalación* (folleto) y, después de realizar el procedimiento de "Instalación del software", descárguese dichas versiones del sitio web de Epson (http://www.epson.com).

#### **Notas sobre as alterações de conteúdo do disco do software**

O *Guia do Utilizador* (PDF) foi atualizado em relação ao fornecido inicialmente no disco de software. Recomendamos que utiize a versão mais recente.

Para obter as versões mais recentes, consulte o *Manual de instalação* (folheto) e, depois de executar "Instalar o Software", transfira os itens a partir do sítio Web da Epson (http://www.epson.com).

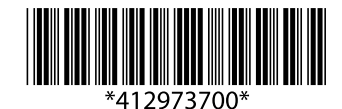

© 2015 Seiko Epson Corporation. All rights reserved. 20150427 2015 年 4 月発行 Printed in XXXXXX YYYYYYYYYYYY

#### **Opmerkingen over wijzigingen in de inhoud van de schijf met software**

De *gebruikershandleiding* (PDF) is bijgewerkt ten opzichte van de oorspronkelijk op de schijf met software aanwezige versie. Wij raden u aan om de meest recente versie te gebruiken.

Voor de meest recente versies raadpleegt u de *installatiehandleiding* (boekje) en na uitvoering van "De software installeren" downloadt u de items van de Epson-website (http://www.epson.com).

#### **Примечания об изменениях содержимого диска с программным обеспечением**

*Руководство пользователя* (PDF) было обновлено и отличается от того, которое изначально поставлялось на диске с программным обеспечением. Рекомендуем использовать последнюю версию.

Последние версии приведены в инструкции *Руководство по установке* (буклет), а после выполнения инструкций из раздела "Установка программного обеспечения", загрузите эти элементы с веб-сайта Epson (http://www.epson.com).

## 软件光盘内容更改的通知

本产品随附软件 CD 中的 《用户指南》(PDF)已有更新版本,我们推荐使用最 新版本。

对于最新版本,请参见《首先阅读》(纸面手册),并在执行"安装软件"后, 从爱普生网页(http://www.epson.com.cn)下载相应的项目。

#### 軟體光碟內容變更的附註說明

原先由軟體光碟提供的進階使用說明 (PDF) 已更新,建議使用最新版本。

關於最新版本,請參閱安裝說明 (紙本),在執行〝安裝軟體〞之後,從 Epson 網站 (http://www.epson.com.tw) 下載對應項目。

## 소프트웨어 디스크의 내용 변경 안내

제공된 소프트웨어 디스크에 있는 사용설명서(PDF)가 업데이트되었습니다. 최신 버전을 사용할 것을 권장합니다.

최신 버전은 설치가이드(책자)를 참조하여 "소프트웨어 설치"를 수행한 후 Epson 웹사이트(http://www.epson.co.kr)에서 다운로드하십시오.

# **ソフトウェアディスク収録内容変更のお知らせ**

『ユーザーズガイド』(PDF)は、付属のソフトウェアディスクの収録内容から更新 されています。最新版をお使いいただくことをお勧めします。

最新版は、『セットアップガイド』(冊子)をご覧になり、「接続とインストール」を 実施後に、エプソンのホームページ (http://www.epson.jp) からダウンロードし てください。